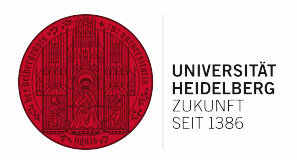

# **Software Practicals Summer Semester 2024**

Data Science Group Heidelberg University April 17, 2024

# Slides Online

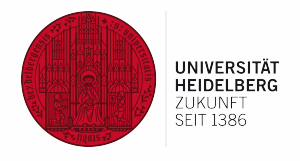

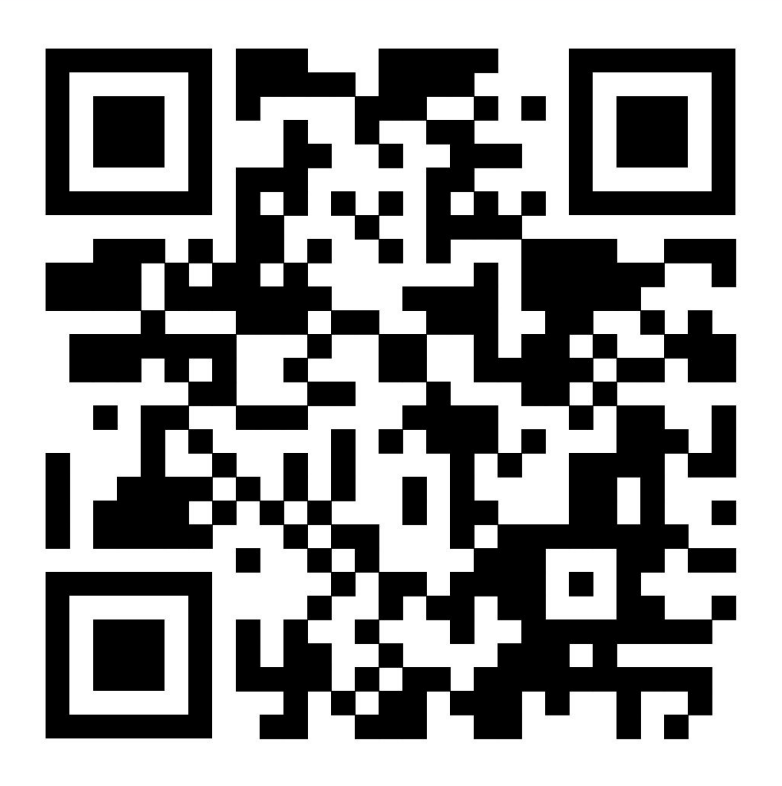

The slides are available on our webpage [https://ds.ifi.uni-heidelberg.de/teaching/current/](https://ds.ifi.uni-heidelberg.de/teaching/)

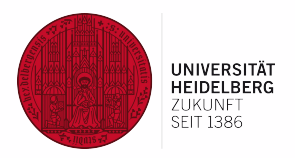

# Organization

# **Outline**

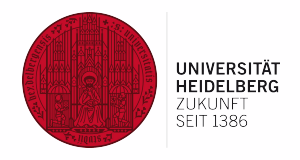

- Overview of topics (today)
	- Send application for a topic until **Monday, April 22, 1pm**
	- Assignment of topics by April 25
- First milestone (end of May)
	- Prototype / part of software
	- Summary of research (literature and related systems/tools)
	- Further milestones in agreement with supervisor
- End of practical (mid/end July)
	- Code has to be in local Gitlab of the Data Science group
	- Presentation / demo of practical and software (10-12 minutes)
	- Report / documentation as Gitlab document (README.md)

# Application

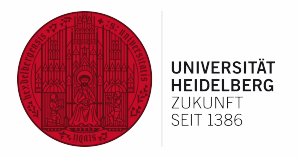

- Apply directly to supervisor via mail
	- Program of study, semester of study, matriculation number
	- List relevant course experience, including course grades
	- List other experience:
		- Side projects you are working on
		- "Anwendungsgebiet"
		- Job experience
	- Send your tentative schedule and milestones for the practical
	- Group work is not possible!
- It is recommended to apply for multiple topics ("top-3 list")

Application is binding!

Don't apply if you don't want to do the practical!

# Deadlines

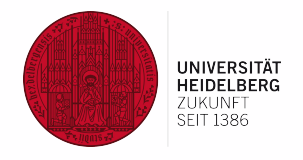

- Generally meetings with supervisor every week
- Presentation: last week of July 2024
- Report & Gitlab upload: August 5, 2024
- No extension possible

## Not finished = failed (grade  $5,0$ )!

# Assessment

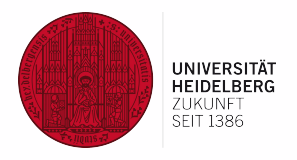

- Credit points (Leistungspunkte)
	- $\circ$  Beginners Practical (IAP, 2 CP + 4 FÜK) [Bachelor students]
		- workload: 180 h  $(~1/2)$  days/week)
	- Advanced Practical (IFP, 8 CP)
		- $\blacksquare$  workload: 240 h (~2 days/week)
- Grading based on
	- code (readability, structure, functionality; code in local Gitlab)
	- documentation (README.md, code comments, documentation in Gitlab)
	- commitment and self-reliance
	- cool ideas!!

# ● IMPORTANT

 $\circ$  talk to / communicate with your advisor (at least biweekly meetings)

# Supervisors

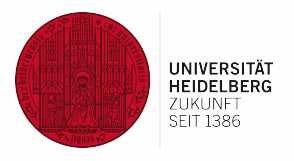

- Michael Gertz (MG) [gertz@informatik.uni-heidelberg.de](mailto:gertz@informatik.uni-heidelberg.de)
- Ashish Chouhan (AC) [chouhan@informatik.uni-heidelberg.de](mailto:chouhan@informatik.uni-heidelberg.de)
- Nicolas Reuter (NR) [reuter@informatik.uni-heidelberg.de](mailto:reuter@informatik.uni-heidelberg.de)
- Marina Walther (MW) [walther@informatik.uni-heidelberg.de](mailto:walther@informatik.uni-heidelberg.de)

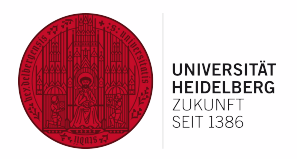

# Project Topics

AP = Advanced Topic BP = Beginners Topic (for BSc students)

# Overview of Topics

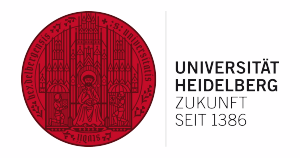

- 1. QA System to Unlock Legal Insights, **BP/AP** (Chouhan)
- 2. ArXiv Abstracts Clustering Analysis, **AP** (Chouhan)
- 3. Quantity and Concept Extraction with ChatGPT **BP**/**AP** (Gertz)
- 4. Voice Assistant for Retrieval Augmented Generation, **AP** (Gertz)
- 5. Apothekenumschau Knowledge Graph, **BP/AP** (Walther)
- 6. YouTube Video Scraping of Medfluencer Channels, **AP** (Walther)
- 7. Query Databases using Natural Language, **AP/BP** (Reuter)
- 8. Evaluation of General Purpose LLMs on Table Data, **BP** (Reuter)

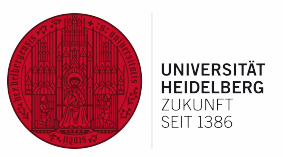

#### **Given:**

• People post information about Legal domain on LinkedIn (see, e.g., [Martin Ebers\)](https://www.linkedin.com/in/martin-ebers-4984444b/)

#### **Tasks:**

• Extract articles, documents, and posts related to legal domain and store them in [OpenSearch](https://opensearch.org/)

## **Subtasks:**

- Realize backend to store extracted information using **[OpenSearch](https://opensearch.org/)**
- Question Answering (QA) system to interact with the stored information

#### **Languages / Tools:**

• Python, [OpenSearch,](https://opensearch.org/) [LangChain](https://www.langchain.com/) or [Llamaindex](https://www.llamaindex.ai/), [Hugging Face](https://huggingface.co/) [Link](https://blog.ai-laws.org/new-ai-regulation-how-will-it-affect-insurance-risk-assessment-in-the-ai-age/) Link 11

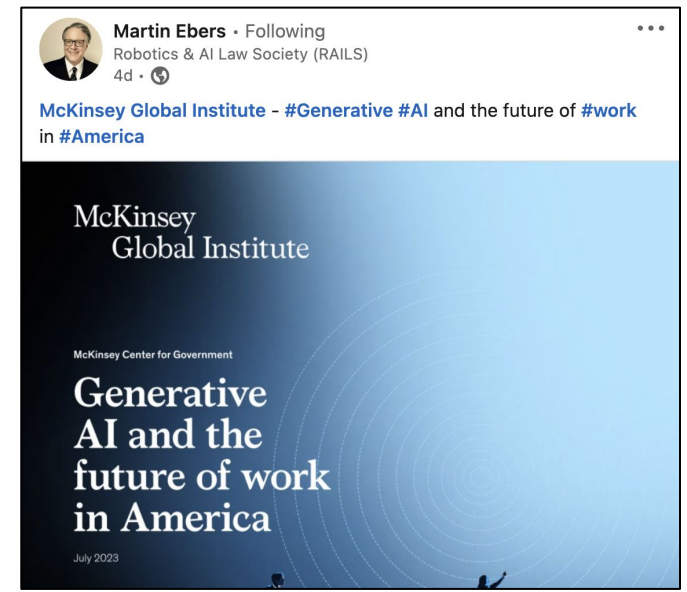

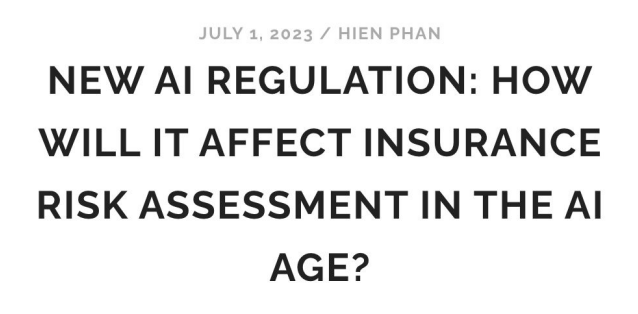

The integration of AI into the insurance industry brings forth various challenges related to risk assessment. These challenges encompass ethical considerations, liability and accountability, bias and discrimination risks, data and.

**READ THE POST** 

# **AP:** ArXiv Abstract Clustering Analysis (AC)

#### **Given:**

- [ArXiv corpus](https://huggingface.co/datasets/arxiv_dataset)
- Reference [Paper,](https://arxiv.org/abs/2401.07389) [Demo](https://static.nomic.ai/pubmed.html)

## **Tasks:**

- Develop a pipeline in Python to create an arXiv corpus
- Identify groups using clustering algorithms

## **Subtasks:**

- Realize backend to store extracted text using [OpenSearch](https://opensearch.org/)
- Visualization and exploration of clusters **Languages / Tools:**
- Python, [OpenSearch,](https://opensearch.org/) [Hugging Face,](https://huggingface.co/) **[SvelteKit](https://kit.svelte.dev/)**

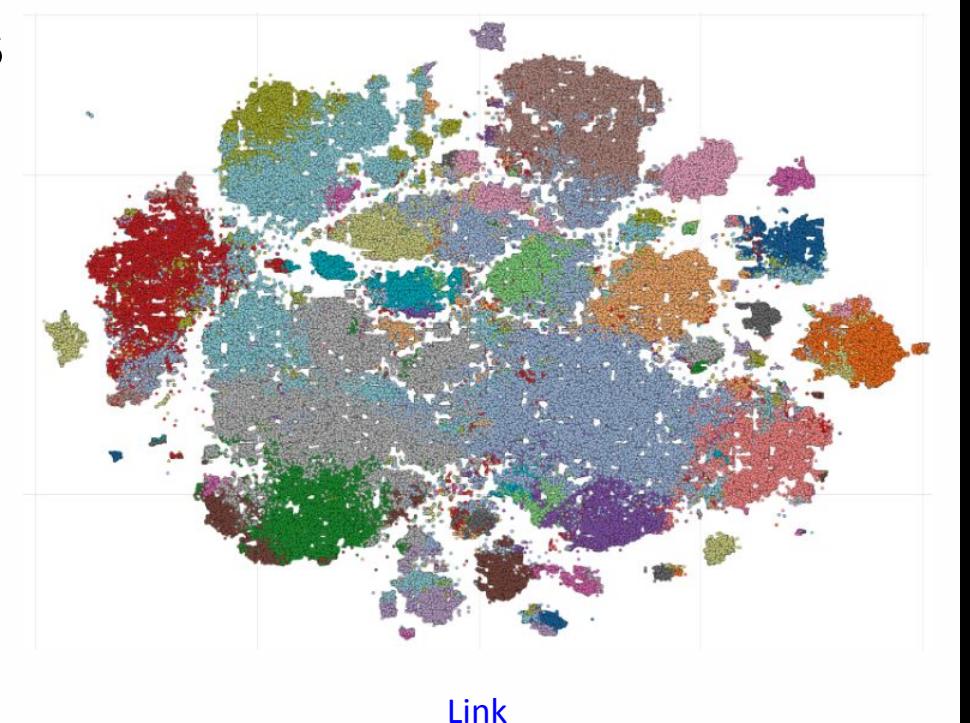

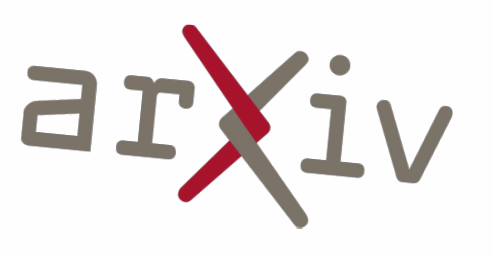

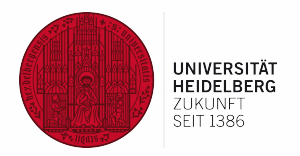

# **BP: Quantity and Concept Extraction with ChatGPT (MG)**

### **Given:**

• Sentences from news articles that contain quantity information

#### **Tasks:**

- Use ChatGPT to extract quantity information for a sentence in the form <value, unit, change, concept>
- "SAP lays off 2500 employees"  $\rightarrow$  value=2500, unit=employees, change=equal, concept=SAP.

# **Subtasks:**

- Examine ChatGPT's ability to standardize values, normalize unit, and find relevant nouns (concepts); employ few-shot learning
- Build a Streamlit frontend for text input and output

# **Languages / Tools / Platforms:**

Python, LangChain, Streamlit, OpenAI 13

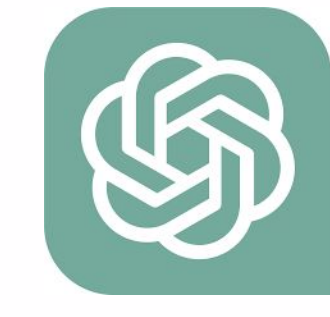

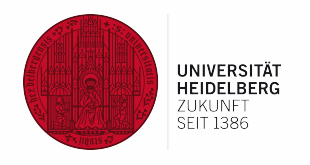

**AP:** Voice Assistant for **R**etrieval **A**ugmented **G**eneration (MG)

## **Given:**

• Standard pipeline for [RAG](https://blogs.nvidia.com/blog/what-is-retrieval-augmented-generation/)-based questions answering over some text corpus, including Web frontend

## **Task:**

- Instead of typing questions, users should use voice interface to interact with RAG system
- Design and deploy (open source) voice assistant

# **Subtasks:**

- Develop framework to integrated different open source components into RAG pipeline
- Deploy and evaluate different components

# **Languages / Tools / Platforms:**

• Python, [LangChain](https://www.langchain.com/) or [Llamaindex](https://www.llamaindex.ai/)

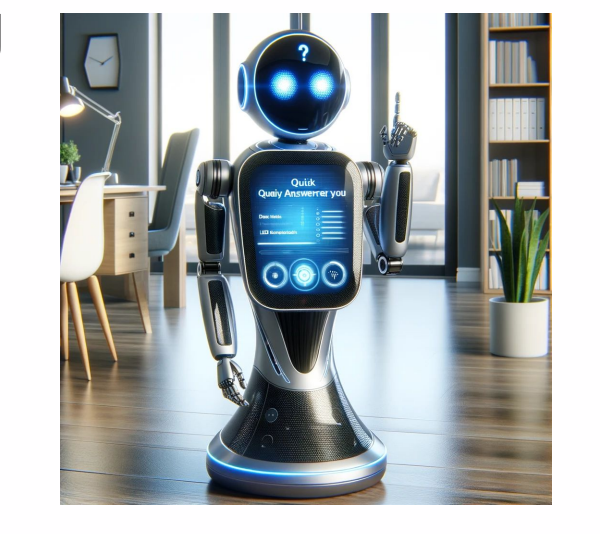

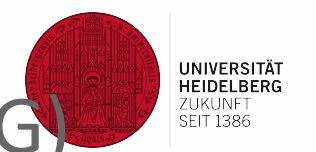

# **BP/AP:** Apothekenumschau Knowledge Graph (MW)

# **Given:**

• Corpus of German health information extracted from<https://www.apotheken-umschau.de/>

#### **Task:**

- Construct knowledge graph, for example, using [OpenAI functions](https://bratanic-tomaz.medium.com/constructing-knowledge-graphs-from-text-using-openai-functions-096a6d010c17)
- Evaluate resulting knowledge graph

# **Subtasks:**

- Implement information extraction pipeline using **[LangChain](https://www.langchain.com/)** and an open source graph database, for example [Neo4j](https://neo4j.com/docs/python-manual/current/)
- Analyze, explore, and visualize knowledge graph

#### **Languages / Tools / Platforms:**

• Python, [Neo4j](https://neo4j.com/docs/python-manual/current/), [LangChain](https://www.langchain.com/)

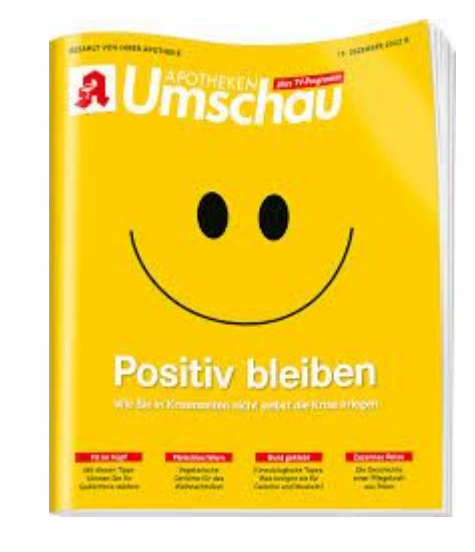

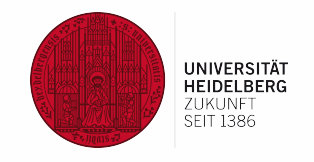

# **AP:** YouTube Video Scraping of Medfluencer Channels (MW)

# **Given:**

• Medical and health education for non-professionals is largely provided in social media as videos, e.g., [Doktor Weigl](https://www.youtube.com/@DoktorWeigl1/featured).

## **Task:**

• Scrape video descriptions, comments, and transcriptions and store it in [OpenSearch](https://opensearch.org/)

# **Subtasks:**

- Construct document model and realize backend to store extracted information using **OpenSearch**
- Question Answering (QA) system to interact with the stored information

#### **Languages / Tools / Platforms:**

• Python, [OpenSearch](https://opensearch.org/), [Selenium](https://pypi.org/project/selenium/), [LangChain](https://www.langchain.com/) or [Llamaindex](https://www.llamaindex.ai/)

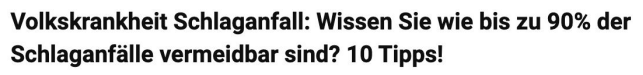

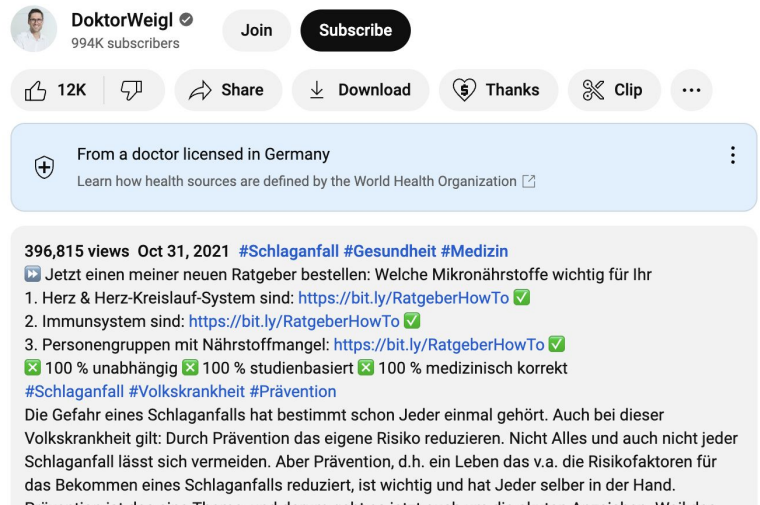

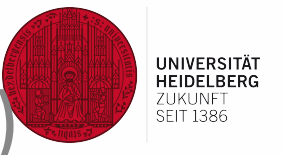

# **BP/AP:** Query Databases using Natural Language (NR)

# **Given:**

- An example database
- Some sample SQL queries and their natural language equivalent

# **Tasks:**

- Build a pipeline to query database using prompts in natural language
- Evaluate pipeline and chosen methods by comparing generated SQL queries with ground truth queries and their results

## **Subtasks:**

- Integrate database schema/data into the pipeline
- Select different language models and compare their performance

#### **Languages / Tools:**

Python, SQL, [LangChain](https://www.langchain.com/) or [Llamaindex](https://www.llamaindex.ai/), OpenAI

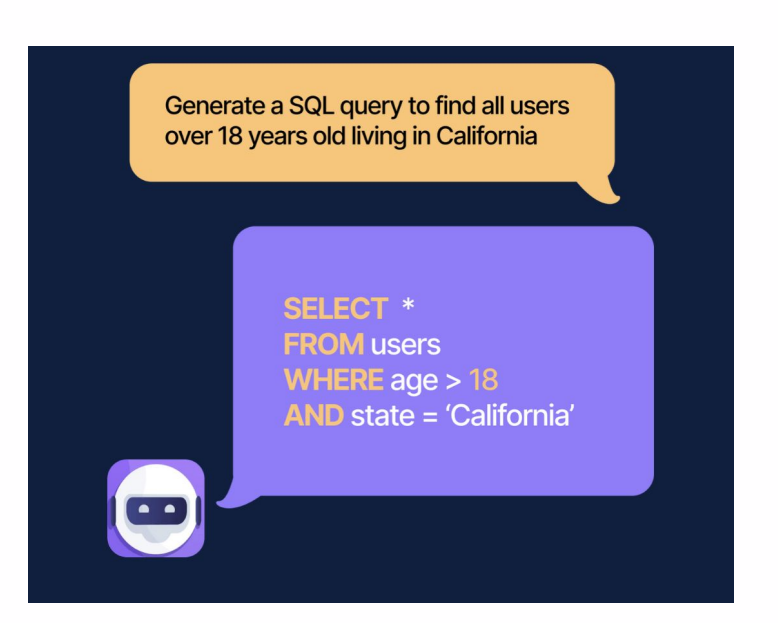

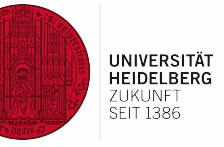

# **BP:** Evaluation of General Purpose LLMs on Table Data (NR)

# **Given:**

• Set of HTML documents with tables

# **Tasks:**

• Evaluate the performance of different LLMs in answering questions using data from tables

## **Subtasks:**

- Create sample questions for tables from the dataset
- Try different formats for the tables as input to LLMs (e.g., HTML, textual description, comma-separated cells, JSON, ...)

#### **Languages / Tools:**

• Python, [LangChain](https://www.langchain.com/) or [Llamaindex](https://www.llamaindex.ai/), OpenAI

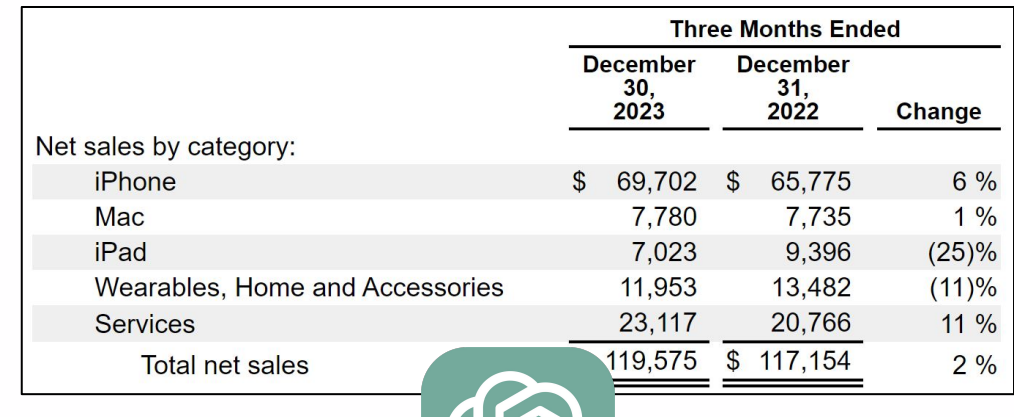

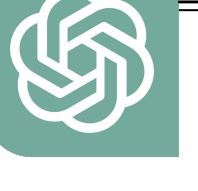

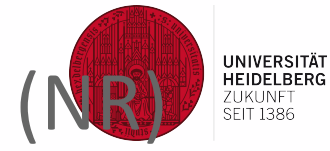

# Slides Online

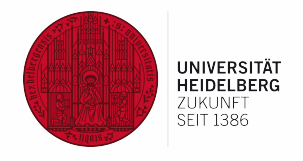

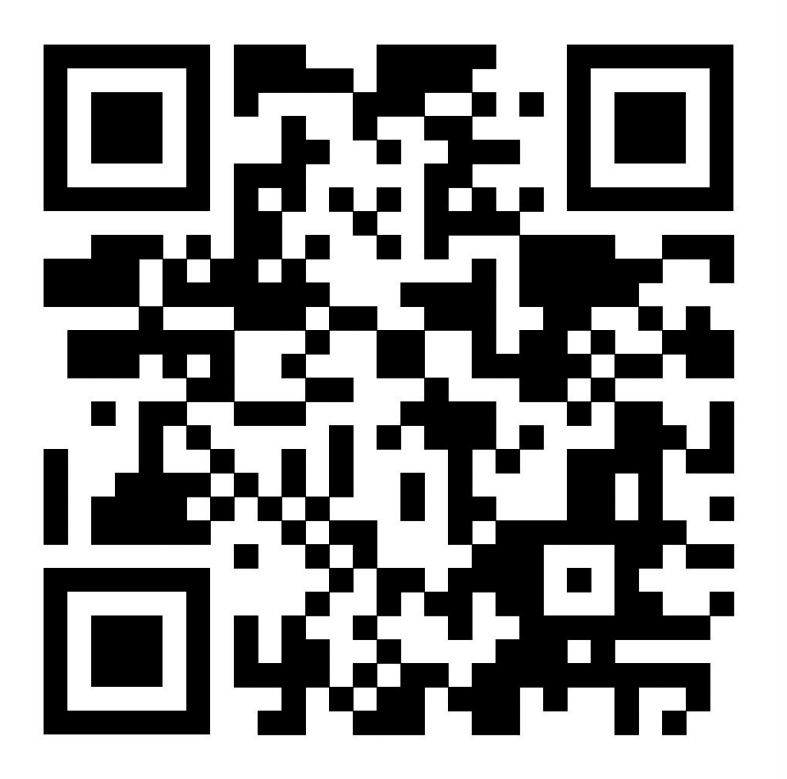

The slides are available on our webpage [https://ds.ifi.uni-heidelberg.de/teaching/current/](https://ds.ifi.uni-heidelberg.de/teaching/)